# **4 Transição entre Guias de Onda Superquadráticos**

Este capítulo é dedicado ao estudo da matriz de espalhamento de descontinuidades em guias de onda superquadráticos através do método do casamento de modos [21].

Os campos modais em guias de onda superquadráticos foram determinados no Capítulo 3 utilizando o método variacional de Rayleigh-Ritz com funções de base trigonométricas. A aplicação deste tipo de função de base apresenta duas vantagens ao cômputo da matriz de espalhamento:

- 1. Permite computar um grande número de modos no guia;
- 2. Reduz o tempo de execução do programa, visto que a integração dupla inerente ao método do casamento de modos é resolvida analiticamente em uma das dimensões.

O estudo dos guias de onda superquadráticos resulta em um eficiente algoritmo que pode ser aplicado à análise e projeto de diversos dispositivos de microondas como, por exemplo, transições entre guias de diferentes seções.

Uma breve discussão do método do Casamento de Modos será apresentada a seguir.

## **4.1. O Método do Casamento de Modos**

Seja uma descontinuidade entre dois guias de onda mostrada na figura 4.1. A região à esquerda da descontinuidade, será denominada região I, seção *S*I, e a região à direita, região II, seção *S*II. Considera-se *S*I contida em *S*II.

O procedimento para determinação da matriz de espalhamento da descontinuidade é apresentado em [21], e será detalhado abaixo.

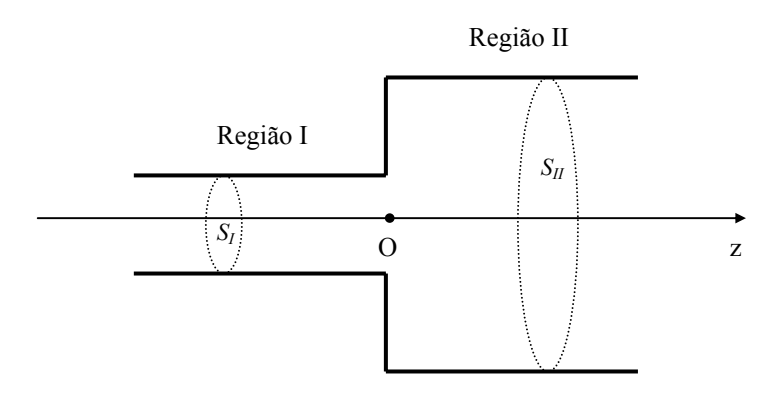

Figura 4.1 – Seção longitudinal de uma descontinuidade entre guias.

Uma onda eletromagnética, composta por um somatório de modos TE e TM, com amplitudes conhecidas, incide na estrutura através da região I ou da II, propagando-se ao longo do eixo dos *z*, e incidindo na descontinuidade. Deseja-se determinar os campos espalhados (refletidos e transmitidos).

Os campos elétricos e magnéticos transversais, nas regiões I e II, em *z* = 0  $e z = 0^+$ , serão expressos através de suas expansões modais:

$$
\vec{E}_I = \sum_{j=1}^{J} \left( A_{jI} + B_{jI} \right) \vec{e}_{jI}
$$
 (4.1a)

$$
\vec{H}_I = \sum_{j=1}^{J} \left( A_{jI} - B_{jI} \right) \vec{h}_{jl} \tag{4.1b}
$$

$$
\vec{E}_{II} = \sum_{i=1}^{I} (A_{iII} + B_{iII}) \vec{e}_{iII}
$$
 (4.2a)

$$
\vec{H}_{II} = \sum_{i=1}^{I} (A_{iII} - B_{iII}) \vec{h}_{iII}
$$
 (4.2b)

onde os índices *j* e *i* estão associados aos pares ordenados (*m*1,*n*1) e (*m*2,*n*2), que caracterizam os modos  $(TE/TM)_{m_1n_1}$  e  $(TE/TM)_{m_2n_2}$ , nas regiões I e II, respectivamente.  $\vec{e}_{jI}$ ,  $\vec{h}_{JI}$ ,  $\vec{e}_{iII}$ , e  $\vec{h}_{iII}$  são as componentes transversais dos campos modais nas regiões I e II; *AjI* e *AiII*, são as amplitudes dos campos incidentes e *BjI* e *BiII* são as amplitudes dos campos espalhados.

As condições de contorno em  $z = 0$  (continuidade dos campos elétrico e magnético transversais) impõem:

Para pontos no interior de 
$$
S_I
$$
 
$$
\begin{cases} \vec{E}_I = \vec{E}_I \\ \vec{H}_I = \vec{H}_I \end{cases}
$$
 (4.3a)  
(4.3b)

$$
\dot{H}_I = \dot{H}_I \tag{4.3b}
$$

Para pontos no interior de 
$$
S_{II} - S_I
$$
 
$$
\begin{cases} \vec{E}_I = \vec{E}_II = 0 \\ \vec{H}_I = 0 \end{cases}
$$
 (4.4a)  
(4.4b)

Combinando-se as equações (4.1), (4.2), (4.3) e (4.4) resulta:

- Para pontos no interior de *SI*:

$$
\sum_{j=1}^{J} (A_{jI} + B_{jI}) \vec{e}_{jI} = \sum_{i=1}^{I} (A_{iII} + B_{iII}) \vec{e}_{iII}
$$
 (4.5a)

$$
\sum_{j=1}^{J} (A_{jl} - B_{jl}) \vec{h}_{jl} = \sum_{i=1}^{I} (B_{ill} - A_{ill}) \vec{h}_{ill}
$$
 (4.5b)

- Para pontos no interior de *SII - SI*:

$$
\vec{e}_{jl} = \sum_{i=1}^{I} (A_{ill} + B_{ill}) \vec{e}_{ill} = 0
$$
 (4.6a)

$$
\vec{h}_{jl} = \sum_{i=1}^{I} (B_{ill} - A_{ill}) \vec{h}_{ill} = 0
$$
 (4.6b)

Multiplicando-se vetorialmente ambos os membros de (4.5a) e (4.6a) por  $\vec{h}_{iI}$ ,  $i = 1, 2, ..., I$ , integrando-se sobre a superfície *S<sub>II</sub>*, e lembrando-se que:

 $\int_{S_H} \vec{e}_{i1_H} \times \vec{h}_{i2_H} \cdot d\vec{s} =$ *II II S*  $\vec{e}_{i l_n} \times \vec{h}_{i 2n} \cdot d\vec{s} = 0$ , se  $i_1 \neq i_2$  (propriedade de ortogonalidade dos modos),

obtém-se:

$$
\sum_{j=1}^{J} p_{ij} (A_{jI} + B_{jI}) = q_{ii} (A_{iII} + B_{iII})
$$
\n
$$
i = 1, 2, ..., I
$$
\n(4.7)

onde,

$$
p_{ij} = \int_{S_I} \vec{e}_{jI} \times \vec{h}_{iII} \cdot d\vec{s}
$$
 (4.8)

$$
q_{ii} = \int_{S_{II}} \vec{e}_{iI} \times \vec{h}_{iII} \cdot d\vec{s}
$$
 (4.9)

De forma análoga, multiplicando-se vetorialmente ambos os membros de (4.5b) e (4.6b) por  $\vec{e}_{jI}$ ,  $j = 1, 2, ..., J$ , e integrando-se sobre a superfície *S<sub>I</sub>*, tem-se:

$$
\sum_{i=1}^{I} (A_{iII} - B_{iII}) p_{ij} = r_{jj} (B_{jI} - A_{jI})
$$
\n
$$
j = 1, 2, ..., J
$$
\n(4.10)

onde,

$$
r_{jj} = \int_{S_I} \vec{e}_{jI} \times \vec{h}_{jl} \cdot d\vec{s}
$$
 (4.11)

As equações (4.7) e (4.10) formam um sistema de *J+I* equações com *J+I* incógnitas, que sob a forma matricial é expresso por:

$$
[P]\{[A_I]+[B_I]\} = [Q]\{[A_{II}]+[B_{II}]\}
$$
\n(4.12a)

$$
[P]^T \{ [B_{II}] - [A_{II}] \} = [R] \{ [A_I] - [B_I] \}
$$
\n(4.12b)

onde,

- [*AI*] e [*BI*] são matrizes colunas *J x 1* contendo os coeficientes *Aj*I e *Bj*I;
- [*AII*] e [*BII*] são matrizes colunas *I x 1* contendo os coeficientes *Ai*II e *Bi*II;
- [*P*] é uma matriz *I x J*, com elementos  $p_{ij}$  definidos em (4.8);
- [*Q*] é uma matriz diagonal *I x I*, com elementos *qii* definidos em (4.9);
- [*R*] é uma matriz diagonal  $Jx J$ , com elementos  $r_{jj}$  definidos em (4.11).

O sistema definido em (4.12) pode ser reescrito sob a forma:

$$
[P][BI] - [Q][BII] = -[P][AI]
$$
\n(4.13a)

$$
[R][BI] + [P]T [BII] = [R][AI]
$$
\n(4.13b)

que resolvido resulta em:

$$
[B] = [S][A] \tag{4.14}
$$

onde,

$$
[B] = \begin{bmatrix} [B_I] \\ [B_{II}] \end{bmatrix}, [A] = \begin{bmatrix} [A_I] \\ [A_{II}] \end{bmatrix} \text{e } [S] = \begin{bmatrix} [S11] & [S12] \\ [S21] & [S22] \end{bmatrix}
$$

sendo [*S*] a matriz de espalhamento desejada.

Após manipulações algébricas nas equações (4.13a) e (4.13b), obtém-se:

$$
[S11] = \{ [R] + [P]^T [Q]^{-1} [P] \}^{-1} \{ [R] - [P]^T [Q]^{-1} [P] \}
$$
(4.15a)

$$
[S12] = 2\{ [R] + [P]^T [Q]^{-1} [P] \}^{-1} [P]^T
$$
\n(4.15b)

$$
[S21] = 2\{[Q] + [P][R]^{-1}[P]^T\}^{-1}[P]
$$
\n(4.15c)

$$
[S22] = -\{[Q] + [P][R]^{-1}[P]^T\}^{-1}\{[Q] - [P][R]^{-1}[P]^T\}
$$
(4.15d)

Dessa forma, para o cálculo da matriz [*S*] basta que se determinem os elementos das matrizes [*R*], [*Q*] e [*P*], e se aplique às expressões (4.15a) a (4.15d).

## **4.2. Obtenção das Matrizes [***P***], [***Q***] e [***R***]**

Nesta seção serão calculados os elementos das matrizes [*P*], [*Q*] e [*R*], para o caso em que os guias das regiões I e II são superquadráticos, como representado na figura 4.2.

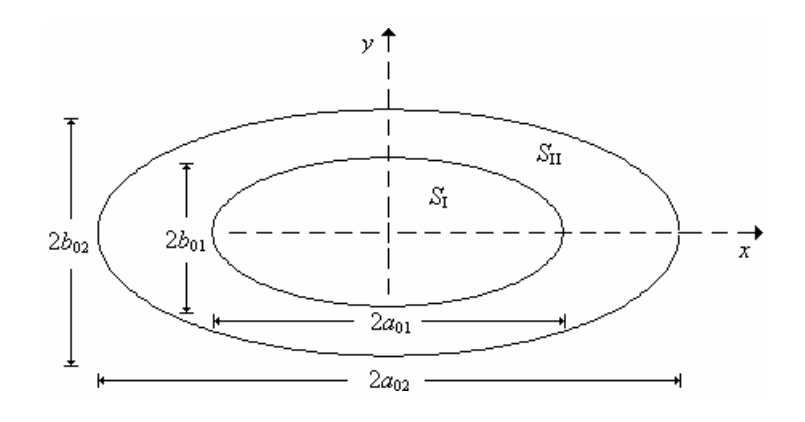

Figura 4.2 – Seção transversal de uma descontinuidade entre guias de onda superquadráticos e sistema de coordenadas utilizado.

## **4.2.1. Determinação dos Campos Modais**

As expressões para os campos modais nas regiões I e II, a serem utilizadas no cálculo das matrizes [*R*], [*Q*] e [*P*], são obtidas através dos potencias vetores elétrico e magnético.

Para a região I, os potenciais vetores elétrico e magnético,  $\psi_{jl}^{TE}$  e  $\psi_{jl}^{TM}$ , que são obtidos a partir das equações (3.3) e (3.7), respectivamente, são dados por:

$$
\psi_{jl}^{TE} = \sum_{m_1=1}^{M_{max}} \sum_{n_1=0}^{N_{max}} C_{m_1 n_1}^{TE_{jl}} \text{sen}\left(\frac{m_1 \pi x}{2a_1}\right) \text{cos}\left(\frac{n_1 \pi y}{2b_1}\right) e^{-j\beta_{jl}^{TE}z}
$$
(4.16a)

$$
\psi_{jl}^{TM} = \sum_{m_1=0}^{M_{max}} \sum_{n_1=1}^{N_{max}} C_{m_1 n_1}^{TE_{jl}} \left[ \left( \frac{x}{a_{01}} \right)^{\gamma_1} + \left( \frac{y}{b_{01}} \right)^{\gamma_1} - 1 \right] cos \left( \frac{m_1 \pi x}{2a_1} \right) sen \left( \frac{n_1 \pi y}{2b_1} \right) e^{-j \beta_{jl}^{TM} z} \quad (4.16b)
$$

*Mmax* e *Nmax*, são os valores máximos dos índices *m*1 e *n*1, respectivamente; γ1 é o parâmetro γ relativo ao primeiro guia (seção *S*<sub>I</sub>).  $\beta_{jl}^{TE} = \sqrt{\omega^2 \mu_0 \varepsilon_0 - k_{c}^2}$ 2  $cT E_{jl}$  $\beta_{jl}^{TE} = \sqrt{\omega^2 \mu_0 \varepsilon_0 - k_{cTE_{jl}}^2}$  e 2  $_{0}\mathbf{c}_{0}$ 2 *jI cTM*  $β_{jl}^{TM} = \sqrt{ω^2 μ_0 ε_0 - k_{cTM_{jl}}}$ , sendo ω a freqüência angular em rad/s;  $μ_0$  e  $ε_0$  são a permeabilidade e permissividade do vácuo, respectivamente.

Os números de onda de corte dos modos TE (TM),  $k_{cTE_{jl}}$  ( $k_{cTM_{jl}}$ ), e os coeficientes  $C_{m_1n_1}^{TE_{jl}}$  e  $C_{m_1n_1}^{TM_{jl}}$ , são obtidos através do método de Rayleigh-Ritz (Capítulo 3). Observa-se que o índice *j* corresponde ao par ordenado (*m*1,*n*1).

A partir das equações (4.16a) e (4.16b), de acordo com [23], obtém-se as componentes dos campos modais transversais na região I.

### **- Modos TE**

$$
e_{x_{jl}}^{TE} = -\frac{\partial \psi_{jl}^{TE}}{\partial y} \tag{4.17a}
$$

$$
e_{y_{jl}}^{TE} = \frac{\partial \psi_{jl}^{TE}}{\partial x}
$$
 (4.17b)

$$
h_{x_{jl}}^{TE} = \left(-\frac{\beta_{jl}^{TE}}{\omega\mu_0}\right) e_{y_{jl}}^{TE}
$$
 (4.17c)

$$
h_{y_{jl}}^{TE} = \left(\frac{\beta_{jl}^{TE}}{\omega\mu_0}\right) e_{x_{jl}}^{TE}
$$
 (4.17d)

Substituindo-se a expressão de  $\psi_j^{TE}$  dada em (4.16a) nas equações (4.17a) e (4.17b), e efetuando-se as diferenciações indicadas, obtém-se o seguinte conjunto de equações:

$$
e_{x_{jl}}^{TE} = \sum_{m_1=1}^{M_{max}} \sum_{n_1=0}^{N_{max}} C_{m_1 n_1}^{TE_{jl}} \left( \frac{n_1 \pi}{2b_1} \right) \text{sen} \left( \frac{m_1 \pi x}{2a_1} \right) \text{sen} \left( \frac{n_1 \pi y}{2b_1} \right) e^{-j \beta_{jl}^{TE} z} \tag{4.18a}
$$

$$
e_{y_{jl}}^{TE} = \sum_{m_1=1}^{M_{max}} \sum_{n_1=0}^{N_{max}} C_{m_1 n_1}^{TE_{jl}} \left( \frac{m_1 \pi}{2a_1} \right) \cos \left( \frac{m_1 \pi x}{2a_1} \right) \cos \left( \frac{n_1 \pi y}{2b_1} \right) e^{-j \beta_{jl}^{TE} z}
$$
(4.18b)

$$
h_{x_{jl}}^{TE} = \left(-\frac{\beta_{jl}^{TE}}{\omega\mu_0}\right) \sum_{m_1=1}^{M_{max}} \sum_{n_1=0}^{N_{max}} C_{m_1n_1}^{TE} \left(\frac{m_1\pi}{2a_1}\right) cos\left(\frac{m_1\pi x}{2a_1}\right) cos\left(\frac{n_1\pi y}{2b_1}\right) e^{-j\beta_{jl}^{TE}z}
$$
 (4.18c)

$$
h_{y_{jl}}^{TE} = \left(\frac{\beta_{jl}^{TE}}{\omega\mu_0}\right) \sum_{m_1=1}^{M_{max}} \sum_{n_1=0}^{N_{max}} C_{m_1n_1}^{TE} \left(\frac{n_1\pi}{2b_1}\right) \text{sen}\left(\frac{m_1\pi x}{2a_1}\right) \text{sen}\left(\frac{n_1\pi y}{2b_1}\right) e^{-j\beta_{jl}^{TE}z} \tag{4.18d}
$$

## **- Modos TM**

$$
e_{x_{j}}^{TM} = \frac{1}{j\omega\varepsilon_0} \frac{\partial^2 \psi_{jI}^{TM}}{\partial x \partial z}
$$
(4.19a)

$$
e_{y_{jl}}^{TM} = \frac{1}{j\omega\varepsilon_0} \frac{\partial^2 \psi_{jl}^{TM}}{\partial y \partial z}
$$
 (4.19b)

$$
h_{x_{jl}}^{TM} = \left(-\frac{\omega \varepsilon_0}{\beta_{jl}^{TM}}\right) e_{y_{jl}}^{TM}
$$
 (4.19c)

$$
h_{y_{jl}}^{TM} = \left(\frac{\omega \varepsilon_0}{\beta_{jl}^{TM}}\right) e_{x_{jl}}^{TM}
$$
 (4.19d)

Substituindo-se a expressão de  $\psi_j^{\text{TM}}$  dada em (4.16b) nas equações (4.19a) e (4.19b), e efetuando-se as diferenciações indicadas, obtém-se o seguinte conjunto de equações:

$$
e_{x_{jl}}^{TM} = \left(\frac{\beta_{jl}^{TM}}{\omega \varepsilon_0}\right) \sum_{m_1=0}^{M_{max}} \sum_{n_1=1}^{N_{max}} C_{m_1 n_1}^{TM} \left\{\frac{\gamma_1}{a_{01}} \left(\frac{x}{a_{01}}\right)^{\gamma_1-1} \cos\left(\frac{m_1 \pi x}{2a_1}\right) \sin\left(\frac{n_1 \pi y}{2b_1}\right) - \left(\frac{m_1 \pi}{2a_1}\right) \left[\left(\frac{x}{a_{01}}\right)^{\gamma_1} + \left(\frac{y}{b_{01}}\right)^{\gamma_1} - 1\right] \sin\left(\frac{m_1 \pi x}{2a_1}\right) \sin\left(\frac{n_1 \pi y}{2b_1}\right) e^{-j\beta_{jl}^{TM}z}
$$

(4.20a)

$$
e_{y_{jl}}^{TM} = \left(-\frac{\beta_{jl}^{TM}}{\omega \varepsilon_0}\right)_{m_1=0}^{M_{max}} \sum_{n_1=1}^{N_{max}} C_{m_1 n_1}^{TM} \left\{\frac{\gamma_1}{b_{01}} \left(\frac{y}{b_{01}}\right)^{\gamma_1-1} \cos\left(\frac{m_1 \pi x}{2a_1}\right) \sin\left(\frac{n_1 \pi y}{2b_1}\right) + \left(\frac{n_1 \pi}{2b_1}\right) \left[\left(\frac{x}{a_{01}}\right)^{\gamma_1} + \left(\frac{y}{b_{01}}\right)^{\gamma_1} - 1\right] \cos\left(\frac{m_1 \pi x}{2a_1}\right) \cos\left(\frac{n_1 \pi y}{2b_1}\right) e^{-j\beta_{jl}^{TM}z}
$$
\n(4.20b)

$$
h_{x_{jl}}^{TM} = \sum_{m_1=0}^{M_{max}} \sum_{n_1=1}^{N_{max}} C_{m_1 n_1}^{TM} \left\{ \frac{\gamma_1}{b_{01}} \left( \frac{y}{b_{01}} \right)^{\gamma_1 - 1} \cos \left( \frac{m_1 \pi x}{2a_1} \right) \text{sen} \left( \frac{n_1 \pi y}{2b_1} \right) + \left( \frac{n_1 \pi}{2b_1} \right) \left[ \left( \frac{x}{a_{01}} \right)^{\gamma_1} + \left( \frac{y}{b_{01}} \right)^{\gamma_1} - 1 \right] \cos \left( \frac{m_1 \pi x}{2a_1} \right) \cos \left( \frac{n_1 \pi y}{2b_1} \right) \right\} e^{-j\beta_{jl}^{TM}z}
$$
\n(4.20c)

$$
h_{y_{jl}}^{TM} = \sum_{m=0}^{M_{max}} \sum_{n=1}^{N_{max}} C_{m_1 n_1}^{TM} \left\{ \frac{\gamma_1}{a_{01}} \left( \frac{x}{a_{01}} \right)^{\gamma_1 - 1} \cos \left( \frac{m_1 \pi x}{2a_1} \right) \text{sen} \left( \frac{n_1 \pi y}{2b_1} \right) - \\ - \left( \frac{m_1 \pi}{2a_1} \right) \left[ \left( \frac{x}{a_{01}} \right)^{\gamma_1} + \left( \frac{y}{b_{01}} \right)^{\gamma_1} - 1 \right] \text{sen} \left( \frac{m_1 \pi x}{2a_1} \right) \text{sen} \left( \frac{n_1 \pi y}{2b_1} \right) \right\} e^{-j\beta_{jl}^{TM}z}
$$
\n(4.20d)

Para a região II, segue-se o mesmo procedimento realizado para a região I, levando-se em consideração as dimensões do segundo guia, conforme ilustrado na figura 4.2.

O cálculo dos cálculo dos elementos das matrizes [*R*], [*Q*] e [*P*] será apresentado a seguir.

## **4.2.2. Cálculo dos Elementos da Matriz [***R***]**

A integração descrita na equação (4.11) é realizada na região à esquerda da descontinuidade, guia I, e envolve os campos elétrico e magnético da região I, seção *S*I, conforme mostrado na figura 4.2.

#### **- Modos TE**

De acordo com a equação (4.11):

$$
r_{jj}^{TE} = \int_{S_I} \vec{e}_{jI}^{TE} \times \vec{h}_{jI}^{TE} \cdot d\vec{s}
$$
 (4.21)

que pode ser reescrita como [22]:

$$
r_{jj}^{TE} = \frac{\beta_{jI}^{TE} k_{cTE_{jl}}^2}{\omega \mu_0} \int_{S_I} \psi_{jI}^{TE^2} ds
$$
 (4.22)

Substituindo-se em (4.22) a expressão de  $\psi_{jl}^{TE}$  dada em (4.16a), resulta:

$$
r_{jj}^{TE} = \frac{\beta_{jI}^{TE} k_{cTE_{jI}}^2}{\omega\mu_0} \sum_{m_1n_1} \sum_{m_2n_2} C_{m_1n_1}^{TE_{jI}} C_{m_2n_2}^{TE_{jI}} \int_{x=0}^{a_{01}} \text{sen}\left(\frac{m_1\pi x}{2a_1}\right) \text{sen}\left(\frac{m_2\pi x}{2a_1}\right). \tag{4.23}
$$
\n
$$
\int_{y=0}^{f_I(x)} \cos\left(\frac{n_1\pi y}{2b_1}\right) \cos\left(\frac{n_2\pi y}{2b_1}\right) dy \ dx
$$

onde  $f_I(x) = b_{0I} \left[ 1 - \left( x/a_{0I} \right)^{\gamma_1} \right]^{1/\gamma_1}$ .

**- Modos TM** 

$$
r_{jj}^{TM} = \int_{S_I} \vec{e}_{jI}^{TM} \times \vec{h}_{jI}^{TM} \cdot d\vec{s} = \frac{\beta_{jI}^{TM} k_{cTM_{jl}}^2}{\omega \varepsilon_0} \int_{S_I} \psi_{jI}^{TM^2} ds \qquad (4.24)
$$

Substituindo-se em (4.24) a expressão de  $\psi_{jl}^{TM}$  dada em (4.16b), resulta:

$$
r_{jj}^{TM} = \frac{\beta_{jI}^{TM} k_{cTM_{jl}}^2}{\omega \mu_0} \sum_{m_1 n_1} \sum_{m_2 n_2} C_{m_1 n_1}^{TM} C_{m_2 n_2}^{TM} \int_{x=0}^{a_{01}} \cos\left(\frac{m_1 \pi x}{2a_1}\right) \cos\left(\frac{m_2 \pi x}{2a_1}\right) \cdot \int_{y=0}^{f_1(x)} \left[ \left(\frac{x}{a_{01}}\right)^{y_1} + \left(\frac{y}{b_{01}}\right)^{y_1} - 1 \right]^2 \cdot \text{sen}\left(\frac{n_1 \pi y}{2b_1}\right) \cdot \text{sen}\left(\frac{n_2 \pi y}{2b_1}\right) \, dy \, dx \tag{4.25}
$$

## **4.2.3. Cálculo dos Elementos da Matriz [***Q***]**

De forma análoga a efetuada para o cálculo da matriz [*R*], com mudanças apenas nas dimensões do guia, tem-se:

#### **- Modos TE**

$$
q_{ii}^{TE} = \frac{\beta_{iI}^{TE} k_{cTE_{iII}}^2}{\omega \mu_0} \sum_{m_1 n_1} \sum_{m_2 n_2} C_{m_1 n_1}^{TE_{iII}} C_{m_2 n_2}^{TE_{iII}} \int_{x=0}^{a_{02}} \text{sen}\left(\frac{m_1 \pi x}{2a_2}\right) \text{sen}\left(\frac{m_2 \pi x}{2a_2}\right). \tag{4.26}
$$
\n
$$
\int_{y=0}^{f_{II}(x)} \cos\left(\frac{n_1 \pi y}{2b_2}\right) \cos\left(\frac{n_2 \pi y}{2b_2}\right) dy \ dx
$$

onde  $f_n(x) = b_{02} \left[ 1 - (x/a_{02})^{r_2} \right]^{1/2}$ , sendo γ<sub>2</sub> o parâmetro γ relativo ao segundo guia (seção *S*II).

### - **Modos TM**

( ) *dy dx b <sup>n</sup> <sup>y</sup> sen b <sup>n</sup> <sup>y</sup> sen b y a x a m x cos a <sup>m</sup> <sup>x</sup> <sup>C</sup> <sup>C</sup> cos k q f x y a x m n TM m n m n TM m n cTM TM TM iII ii II iII iII iII* ∫ ∑∑ ∫ = = <sup>−</sup> + <sup>⋅</sup> ⋅ <sup>=</sup> <sup>0</sup> <sup>2</sup> 2 2 1 2 02 02 <sup>0</sup> <sup>2</sup> 2 2 1 0 2 2 2 1 2 2 2 2 02 1 1 2 2 2 2 1 1 π π π π ωµ β γ γ (4.27)

## **4.2.4. Cálculo dos Elementos da Matriz [***P***]**

A integração descrita na equação (4.8) é realizada na região à esquerda da descontinuidade, guia I, e envolve o campo elétrico da região I, seção *SI*, e o campo magnético da região II, seção S<sub>II</sub>, conforme mostrado na figura 4.2.

### **- Para modos TE no primeiro guia e modos TE no segundo guia**

De acordo com a equação (4.8), os elementos *pij* são dados por:

$$
p_{ij}^{TE/TE} = \int_{S_I} \vec{e}_{jl}^{TE} \times \vec{h}_{iI}^{TE} \cdot d\vec{s}
$$
 (4.28)

Para os modos TE, os campos elétrico e magnético transversais podem ser expressos como [22]:

$$
\vec{H}_T = -\frac{\beta}{\omega \mu_0} \nabla_T \psi_T^{TE}
$$
\n(4.29a)

$$
\vec{E}_T = -\frac{\omega\mu_0}{\beta} \vec{a}_z \times \vec{H}_T = \vec{a}_z \times \nabla_T \psi_T^{TE}
$$
(4.29b)

Substituindo-se (4.29a) e (4.29b) em (4.28), obtém-se:

$$
p_{ij}^{TE/TE} = -\frac{\beta_{iH}^{TE}}{\omega\mu_0} \int_{S_I} \left[ \left( \vec{a}_z \times \nabla_T \psi_{T_{ji}}^{TE} \right) \times \nabla_T \psi_{T_{ii}}^{TE} \right] \cdot \vec{a}_z \, ds \tag{4.30}
$$

Aplicando-se a propriedade vetorial  $\vec{A} \times \vec{B} \cdot \vec{C} = \vec{B}(\vec{A} \cdot \vec{C}) - \vec{C}(\vec{A} \cdot \vec{B})$  na equação (4.30), resulta:

$$
p_{ij}^{TE/TE} = \frac{\beta_{iI}}{\omega\mu_0} \int_{S_I} \left[ \vec{a}_z \left( \nabla_T \, \psi_{T_{jI}}^{TE} \cdot \nabla_T \, \psi_{T_{iII}}^{TE} \right) - \nabla_T \, \psi_{T_{jI}}^{TE} \left( \vec{a}_z \cdot \nabla_T \, \psi_{T_{iII}}^{TE} \right) \right] \cdot \vec{a}_z \, ds \quad (4.31)
$$

A segunda parcela da integral é nula, e a equação (4.31) é reduzida a seguinte expressão:

$$
p_{ij}^{TE/TE} = -\frac{\beta_{iH}^{TE}}{\omega \mu_0} \int_{S_I} \nabla_T \psi_{T_{jl}}^{TE} \cdot \nabla_T \psi_{T_{ill}}^{TE} ds
$$
 (4.32)

Da primeira identidade de Green [23], tem-se:

$$
\int_{S} \nabla_{T} \psi_{T_{\mu}}^{TE} \cdot \nabla_{T} \psi_{T_{\mu}}^{TE} ds = -\int_{S} \psi_{T_{\mu}}^{TE} \nabla^{2} \psi_{T_{\mu}}^{TE} ds + \oint_{C} \psi_{T_{\mu}}^{TE} \frac{\partial \psi_{T_{\mu}}^{TE}}{\partial n} ds
$$
(4.33)

As condições de contorno do problema impõem que  $\frac{\partial \varphi_{T_{j_l}}}{\partial n} = 0$ ∂ *n*  $\frac{\partial \psi_{T_{jl}}^{TE}}{=} 0$ . Combinando-se as equações (4.33) e (4.32), resulta:

$$
p_{ij}^{TE/TE} = -\frac{\beta_{il}^{TE}}{\omega\mu_0} \int_{S_I} \psi_{T_{il}}^{TE} \nabla^2 \psi_{T_{jl}}^{TE} dx dy
$$
 (4.34)

 $\cos \nabla^2 \psi_{T_{i}}^{TE} + k_{cTE_{i}}^2 \psi_{T_{i}}^{TE} = 0$  $f^2 \psi_{T_{\mu}}^{TE} + k_{cTE_{\mu}}^2 \psi_{T_{\mu}}^{TE} = 0$  e, em consequência, a equação (4.34) assume a seguinte forma:

$$
p_{ij}^{TE/TE} = \frac{\beta_{iI}^{TE} k_{cTE_{jl}}^2}{\omega \mu_0} \int_{S_I} \psi_{T_{ill}}^{TE} \psi_{T_{jl}}^{TE} dx dy
$$
 (4.35)

Substituindo-se a expressão do potencial dada em (4.16a) em (4.35), levando-se em consideração as dimensões do guia, obtém-se:

$$
p_{ij}^{TE/TE} = \frac{\beta_{iI}^{TE} k_{cTE_{jl}}^2}{\omega \mu_0} \sum_{m_i n_i} \sum_{m_2 n_2} C_{m_i n_i}^{TE_{jl}} C_{m_2 n_2}^{TE_{jl}} \int_{x=0}^{a_{0l}} \text{sen}\left(\frac{m_1 \pi x}{2a_1}\right) \text{sen}\left(\frac{m_2 \pi x}{2a_2}\right). \tag{4.36}
$$

$$
\int_{y=0}^{f_I(x)} \text{cos}\left(\frac{n_1 \pi y}{2b_1}\right) \text{cos}\left(\frac{n_2 \pi y}{2b_2}\right) \text{dy dx}
$$

### **- Para modos TM no primeiro guia e modos TM no segundo guia**

Segundo a equação (4.8), os elementos *pij* são dados por:

$$
p_{ij}^{TM/TM} = \int_{S_I} \vec{e}_{jl}^{TM} \times \vec{h}_{ill}^{TM} \cdot d\vec{s}
$$
 (4.37)

O procedimento para determinação dos elementos  $p_{ij}^{TM \text{ / } TM}$  é análogo ao realizado anteriormente para os elementos  $p_{ij}^{TE/TE}$ . Dessa forma, obtém-se a seguinte expressão:

$$
p_{ij}^{TM \ / TM} = \frac{\beta_{jl}^{TM} k_{cTM_{il}}^2}{\omega \varepsilon_0} \int_{S_I} \psi_{T_{jl}}^{TM} \ \psi_{T_{il}}^{TM} \ dx \ dy \qquad (4.38)
$$

Substituindo-se a expressão do potencial dada em (4.16b) em (4.38), levando-se em consideração as dimensões dos guias, obtém-se:

$$
p_{ij}^{TM/TM} = \frac{\beta_{jl}^{TM} k_{cTM_{ill}}^2}{\omega \varepsilon_0} \sum_{m_1 n_1} \sum_{m_2 n_2} C_{m_1 n_1}^{TM} C_{m_2 n_2}^{TM_{ill}} \int_{x=0}^{a_0} \cos \left( \frac{m_1 \pi x}{2a_1} \right) \cos \left( \frac{m_2 \pi x}{2a_2} \right) \cdot \int_{y=0}^{f_I(x)} \left[ \left( \frac{x}{a_{01}} \right)^{y_1} + \left( \frac{y}{b_{01}} \right)^{y_1} - 1 \right] \left[ \left( \frac{x}{a_{02}} \right)^{y_2} + \left( \frac{y}{b_{02}} \right)^{y_2} - 1 \right] \cdot \text{sen} \left( \frac{n_1 \pi y}{2b_1} \right) \cdot \text{sen} \left( \frac{n_2 \pi y}{2b_2} \right) \, dy \, dx \tag{4.39}
$$

### **- Para modos TE no primeiro guia e modos TM no segundo guia**

De acordo com a equação (4.8), os elementos *pij* são dados por:

$$
p_{ij}^{TE/TM} = \int_{S_I} \vec{e}_{jl}^{TE} \times \vec{h}_{ill}^{TM} \cdot d\vec{s} = \int_{S_I} \left( e_{x_{jl}}^{TE} h_{y_{ill}}^{TM} - e_{y_{jl}}^{TE} h_{x_{ill}}^{TM} \right) dx \, dy \tag{4.40}
$$

Substituindo-se em (4.40) as expressões das componentes transversais dos campos elétrico e magnético dadas no conjunto de equações (4.18) e (4.20), levando-se em consideração as dimensões dos guias, resulta:

$$
p_{ij}^{TE/TM} = \sum_{m,n_1} \sum_{m_2n_2} C_{m_1n_1}^{TE} C_{m_2n_2}^{TM}
$$
\n
$$
-\left(\frac{n_1 \pi}{2b_1}\right) \left(\frac{\gamma_2}{a_{02}}\right) \int_{x=0}^{a_0} \text{sen}\left(\frac{m_1 \pi x}{2a_1}\right) \cos\left(\frac{m_2 \pi x}{2a_2}\right) \left(\frac{x}{a_{02}}\right)^{\gamma_2-1} \int_{y=0}^{f_1(x)} \text{sen}\left(\frac{n_1 \pi y}{2b_1}\right) \text{sen}\left(\frac{n_2 \pi y}{2b_2}\right) dy dx +
$$
\n
$$
+\left(\frac{n_1 \pi}{2b_1}\right) \left(\frac{m_2 \pi}{2a_2}\right) \int_{x=0}^{a_0} \text{sen}\left(\frac{m_1 \pi x}{2a_1}\right) \text{sen}\left(\frac{m_2 \pi x}{2a_2}\right) \left[\left(\frac{x}{a_{02}}\right)^{z-1}\right] \int_{y=0}^{f_1(x)} \text{sen}\left(\frac{n_1 \pi y}{2b_1}\right) \text{sen}\left(\frac{n_2 \pi y}{2b_2}\right) dy dx +
$$
\n
$$
+\left(\frac{n_1 \pi}{2b_1}\right) \left(\frac{m_2 \pi}{2a_2}\right) \int_{x=0}^{a_0} \text{sen}\left(\frac{m_1 \pi x}{2a_1}\right) \text{sen}\left(\frac{m_2 \pi x}{2a_2}\right) \int_{y=0}^{f_1(x)} \left(\frac{y}{b_{02}}\right)^{z-2} \text{sen}\left(\frac{n_1 \pi y}{2b_1}\right) \text{sen}\left(\frac{n_2 \pi y}{2b_2}\right) dy dx -
$$
\n
$$
-\left(\frac{m_1 \pi}{2a_1}\right) \left(\frac{\gamma_2}{b_{02}}\right) \int_{x=0}^{a_0} \text{cos}\left(\frac{m_1 \pi x}{2a_1}\right) \text{cos}\left(\frac{m_2 \pi x}{2a_2}\right) \int_{y=0}^{f_1(x)} \left(\frac{y}{b_{02}}\right)^{z-1} \text{cos}\left(\frac{n_1 \pi y}{2b_1}\right)
$$

### **- Para modos TM no primeiro guia e modos TE no segundo guia**

$$
p_{ij}^{TM/TE} = 0 \tag{4.42}
$$

No cômputo dos elementos das matrizes [P], [Q] e [R], as integrais em relação a *y* são efetuadas analiticamente e as integrais em *x* numericamente.

### **4.3. Resultados Numéricos**

A formulação descrita anteriormente para o cálculo da matriz de espalhamento de descontinuidades entre guias superquadráticos de diferentes seções transversais foi implementada computacionalmente em linguagem FORTRAN.

Como primeira aplicação, considerou-se uma descontinuidade entre dois guias de onda circulares de raios 5 mm e 6 mm, respectivamente. A faixa de frequências considerada é de 20 a 30 GHz, garantindo que apenas o modo  $TE_{11}$  se propaga. Considerou-se, em ambos os guias, o número de harmônicos das funções trigonométricas, *Mmax* e *Nmax*, iguais a 10.

A convergência do método, em função do número de harmônicos das funções de base (*Mmax* = *Nmax*), é mostrada na figura 4.3, onde estão indicados os valores do módulo, em dB, e da fase, em graus, do coeficiente de reflexão na porta I, para o modo fundamental, na freqüência de 20 GHz. Observa-se que 20 modos são suficientes para assegurar a convergência dos resultados.

Os valores de |*S*11| e |*S*21|, para o modo fundamental, em função da freqüência, são apresentados nas figuras 4.4 e 4.5, respectivamente. Nestas figuras também estão indicados os valores calculados pela formulação dada em [21], que aplica o método do casamento de modos diretamente a guias circulares. Observase que, para valores do |*S*11| acima de –30dB, as discrepâncias entre os dois métodos são menores do que 0,8 dB. As figuras 4.6 e 4.7 apresentam o comportamento das fases de *S*11 e *S*21, respectivamente, para o modo fundamental.

Como segundo exemplo, a transição entre um guia de onda retangular com seção transversal 19,05 mm x 9,525 mm para um guia circular de raio 19,05 mm, foi considerada. A convergência dos resultados, em função do número de modos utilizados, para a freqüência de 9 GHz, é mostrada na tabela 4.1.

A figura 4.8 apresenta os valores |*S*11| e |*S*21|, para o modo fundamental, na faixa de freqüências de 8 a 15 GHz. Considerou-se, para o primeiro guia, o número de harmônicos das funções trigonométricas, *Mmax* e *Nmax*, iguais a 8, e para o segundo guia, 16. Nota-se que os valores computados utilizando o método proposto concordam satisfatoriamente com a solução apresentada em [18],

apontando discrepâncias menores do que 0,4 dB. As fases de *S*11 e *S*21, para o modo fundamental, são mostradas na figura 4.9.

Como última aplicação, foi calculada a matriz de espalhamento de uma descontinuidade entre um guia de retangular maior para um guia circular menor. As dimensões transversais do guia de onda retangular são 2*a* = 22,86 mm e  $2b = 10,16$  mm. Foram feitas computações para três valores de raio do guia circular: 2,54 mm, 3,81mm e 5,08 mm. Na faixa de freqüências utilizada, o único modo propagante é o modo fundamental  $TE_{10}$  no guia retangular. Todos os modos do guia circular são evanescentes. A convergência dos resultados, em função do número de modos utilizados, para as freqüências de 8 GHz e 14 GHz, é mostrada na tabela 4.2.

A susceptância normalizada de uma descontinuidade pode ser determinada a partir de  $S22_{11}$ :

$$
jB = \frac{1 - S22_{11}}{1 + S22_{11}}\tag{4.70}
$$

onde *B* é a susceptância normalizada da descontinuidade e *S*2211 é o elemento de *S*22 correspondente ao primeiro modo.

A figura 4.10 mostra a susceptância normalizada da descontinuidade, *B*, para três valores de raio do guia circular, em função de *a*/λ, onde λ é o comprimento de onda. Considerou-se, para o primeiro guia, o número de harmônicos das funções trigonométricas, *Mmax* e *Nmax*, iguais a 4, e para o segundo guia, 12. Na mesma figura são apresentados os valores obtidos de acordo com a formulação dada em [17]. Verifica-se que as discrepâncias entre os dois métodos são pequenas.

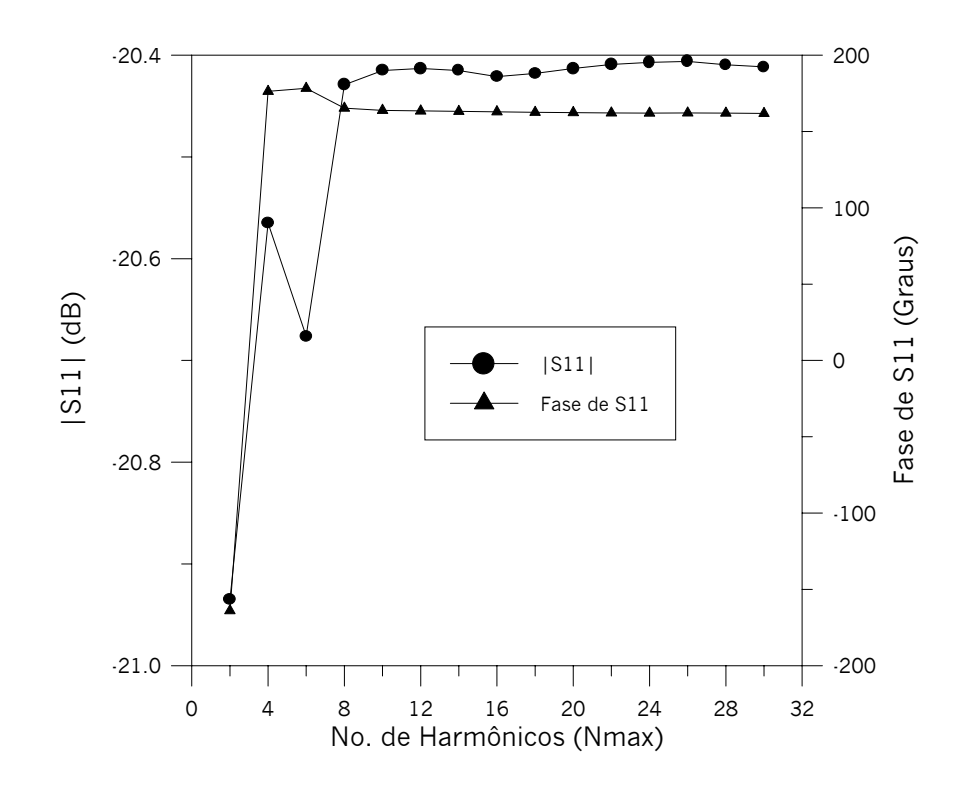

Figura 4.3 – Valores do módulo de  $S11_{11}$  em dB e da fase em graus, em função do número de harmônicos das funções de base (*Nmax*), para uma descontinuidade entre guias de onda circulares. Os raios do primeiro e segundo guia são 5 mm e 6 mm, respectivamente.

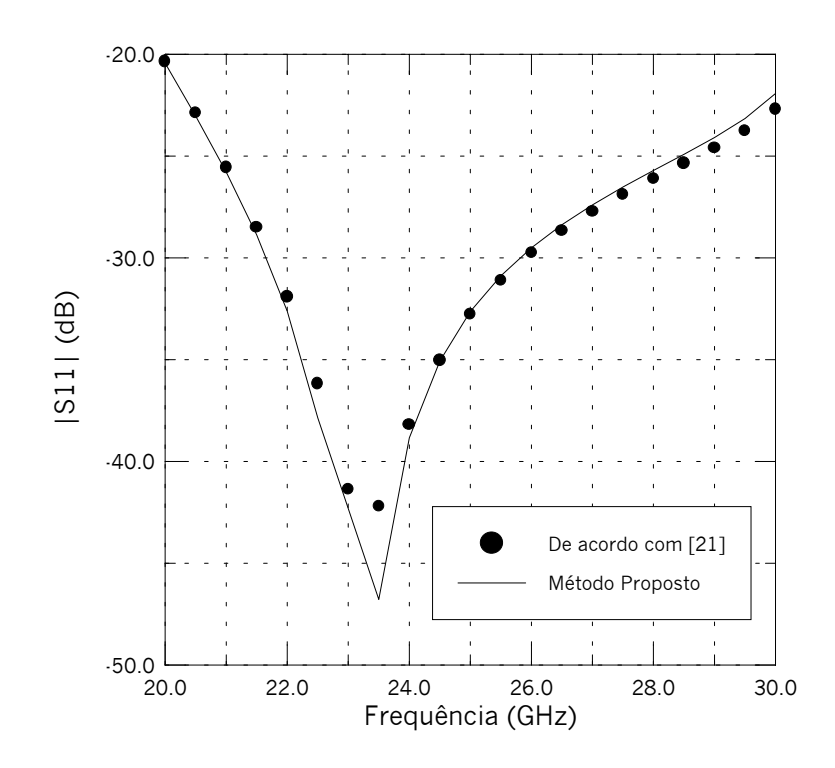

Figura 4.4 – Valores do módulo de S11 $_{11}$  em dB, em função da freqüência em GHz, para uma descontinuidade entre guias de onda circulares. Os raios do primeiro e segundo guia são 5 mm e 6 mm, respectivamente.

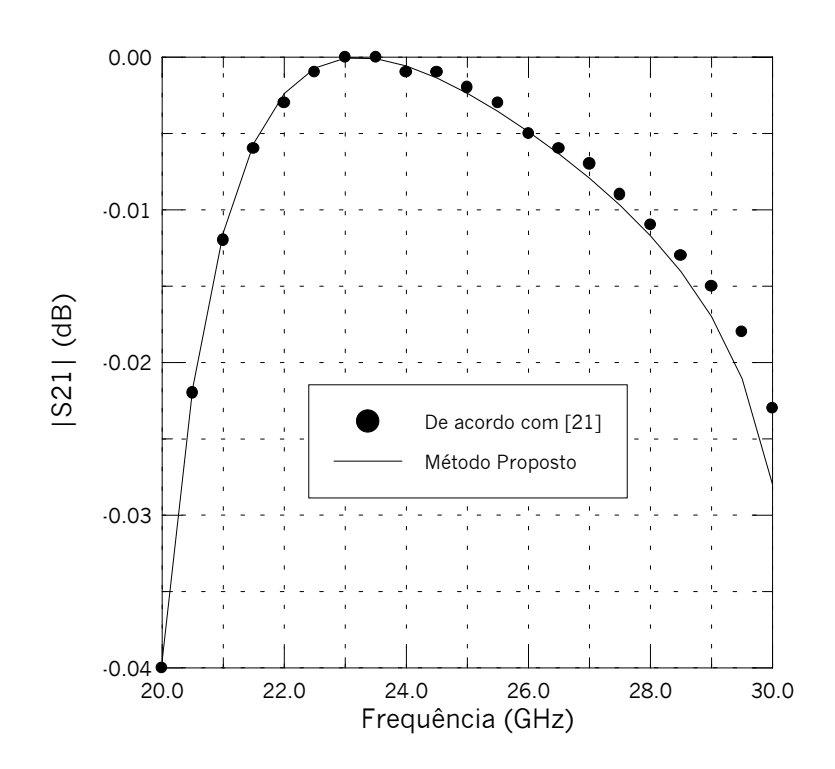

Figura 4.5 – Valores do módulo de  $S21_{11}$  em dB, em função da freqüência em GHz, para uma descontinuidade entre guias de onda circulares. Os raios do primeiro e segundo guia são 5 mm e 6 mm, respectivamente.

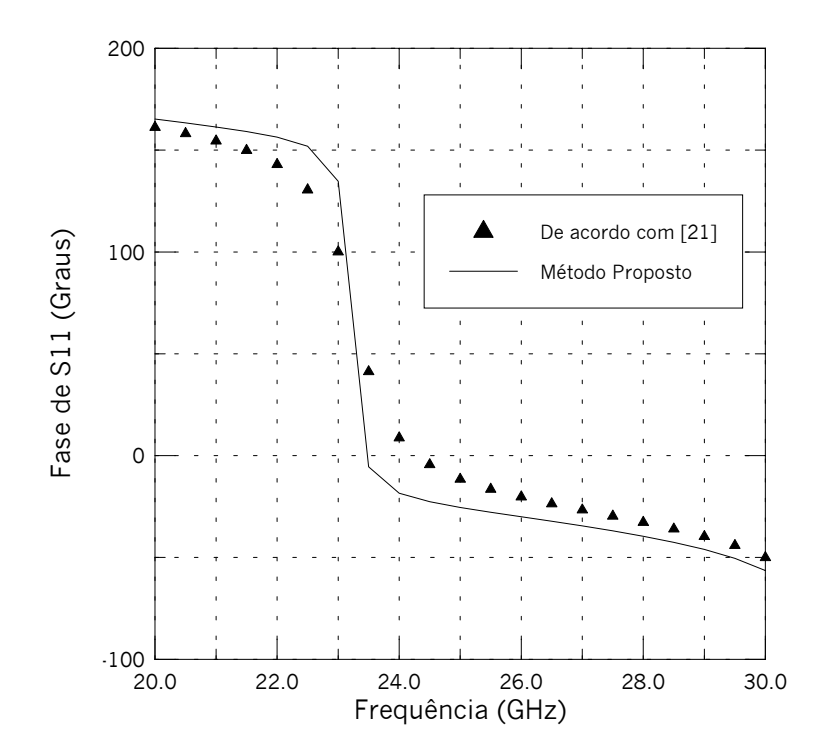

Figura 4.6 – Valores da fase de S11 $_{11}$  em graus, em função da freqüência em GHz, para uma descontinuidade entre guias de onda circulares. Os raios do primeiro e segundo guia são 5 mm e 6 mm, respectivamente.

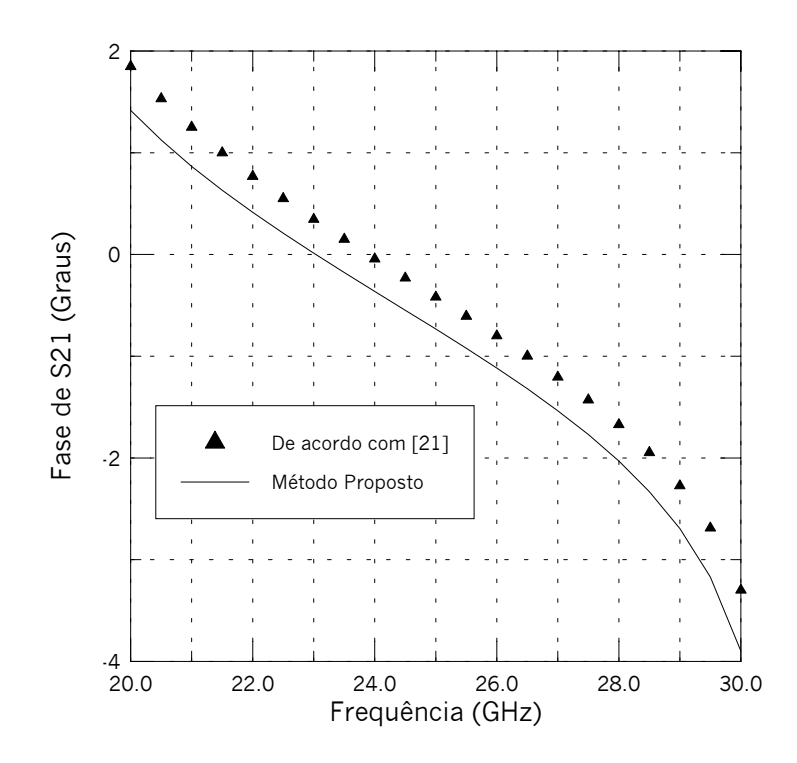

Figura 4.7 – Valores da fase de S21 $_{11}$  em graus, em função da freqüência em GHz, para uma descontinuidade entre guias de onda circulares. Os raios do primeiro e segundo guia são 5 mm e 6 mm, respectivamente.

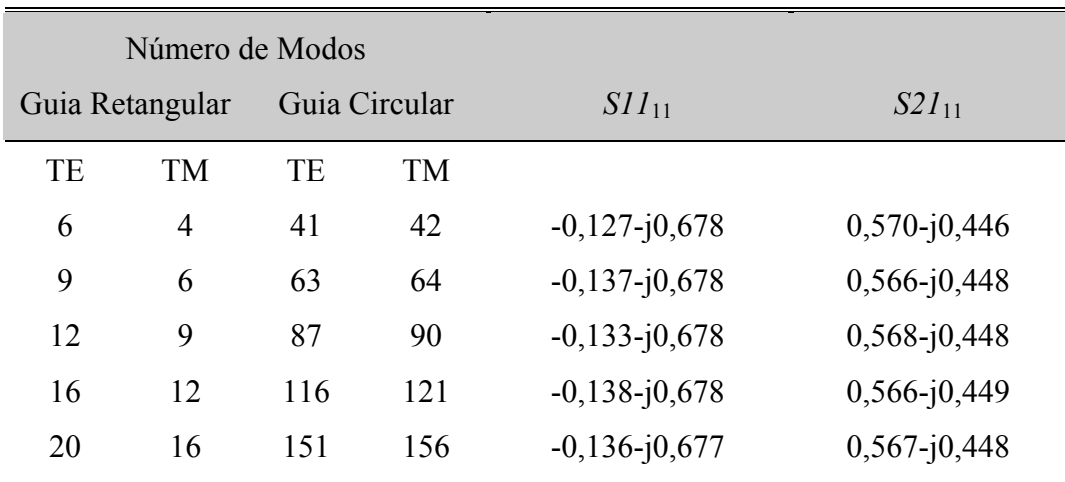

Tabela 4.1 – Valores de S11 $_{11}$  e S21 $_{11}$  para uma descontinuidade entre um guia de onda retangular com seção transversal 19,05 mm x 9,525 mm e um guia circular de raio 19,05 mm, em função do número de modos utilizados, na freqüência de 9 GHz.

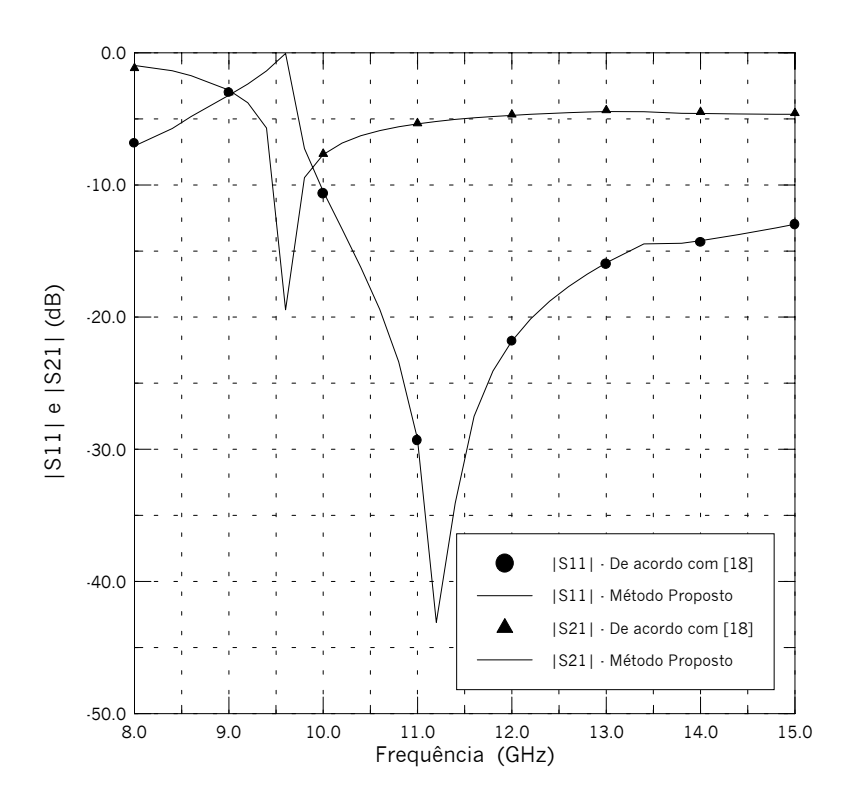

Figura 4.8 – Valores dos módulos de S11 $_{11}$  e de S21 $_{11}$  em dB, em função da freqüência em GHz, para uma descontinuidade entre um guia de onda retangular com seção transversal 19,05 mm x 9,525 mm e um guia circular de raio 19,05 mm.

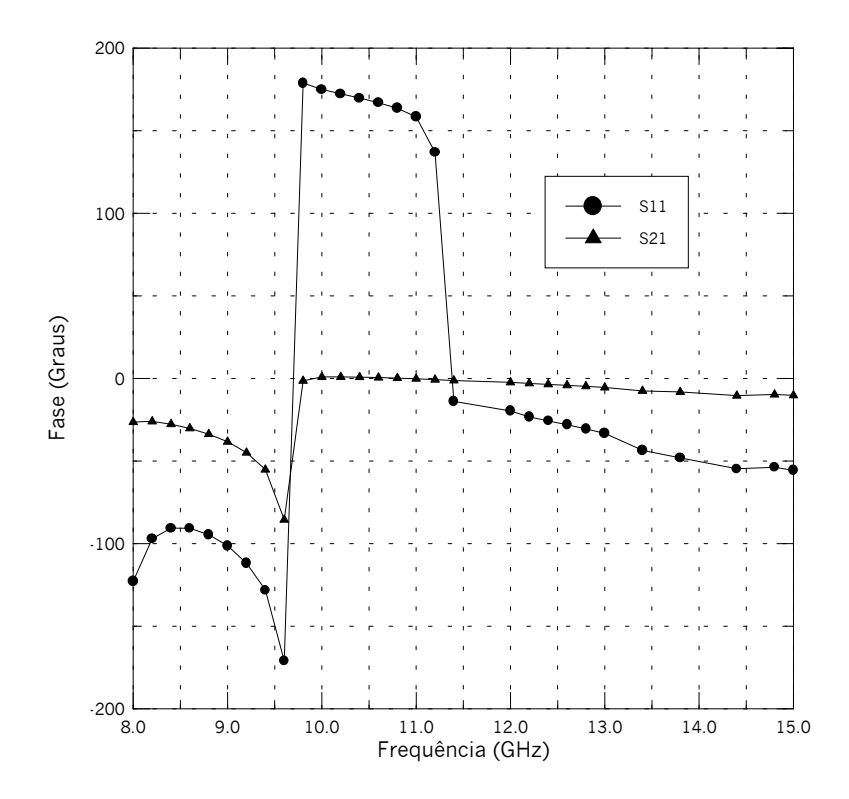

Figura 4.9 – Valores das fases de S11 $_{11}$  e de S21 $_{11}$  em graus, em função da freqüência em GHz, para uma descontinuidade entre um guia de onda retangular com seção transversal 19,05 mm x 9,525 mm e um guia circular de raio 19,05 mm.

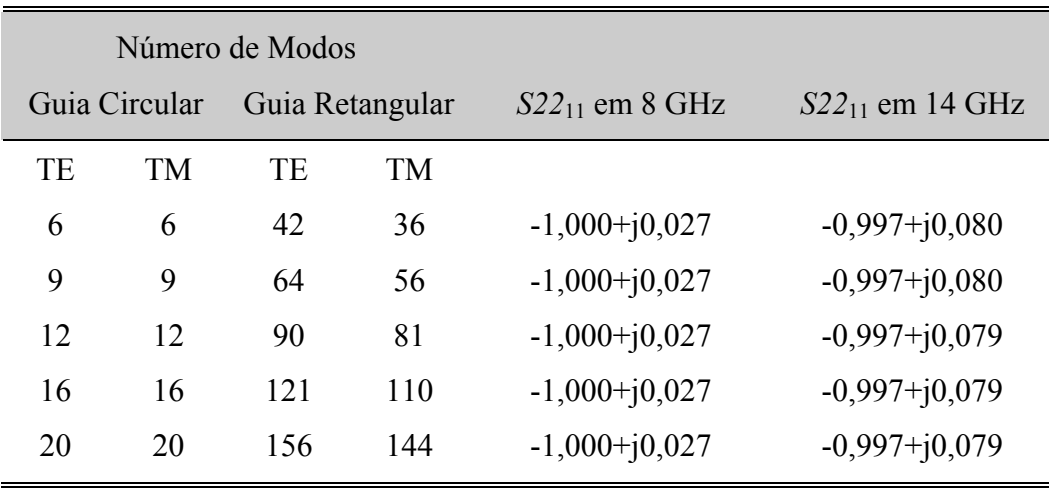

Tabela 4.2 – Valores de S22 $_{11}$  para uma descontinuidade entre um guia de onda circular de raio 2,54 mm e um guia retangular com seção transversal 22,86 mm x 10,16 mm, em função do número de modos utilizados, nas freqüências de 8 GHz e 14 GHz.

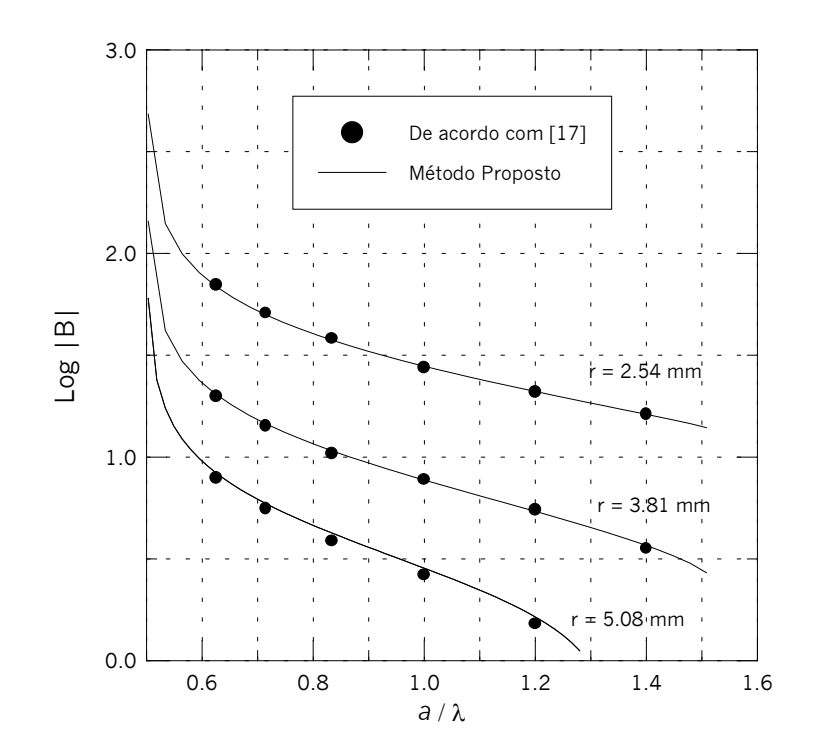

Figura 4.10 – Valores da susceptância de uma descontinuidade entre um guia de onda retangular e um guia circular, em função de *a*/λ*,* para três valores de raios, *r*, do guia circular. As dimensões transversais do guia retangular são: 2*a* = 22,86 mm e 2*b* = 10,16 mm.